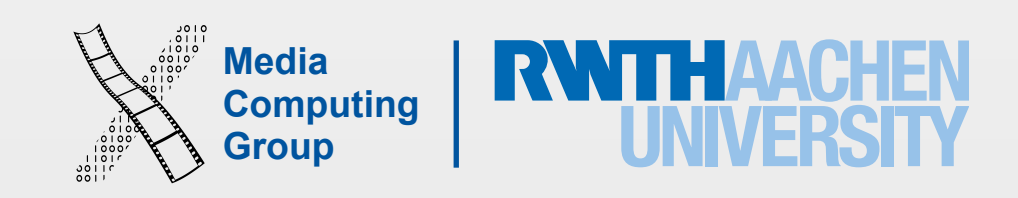

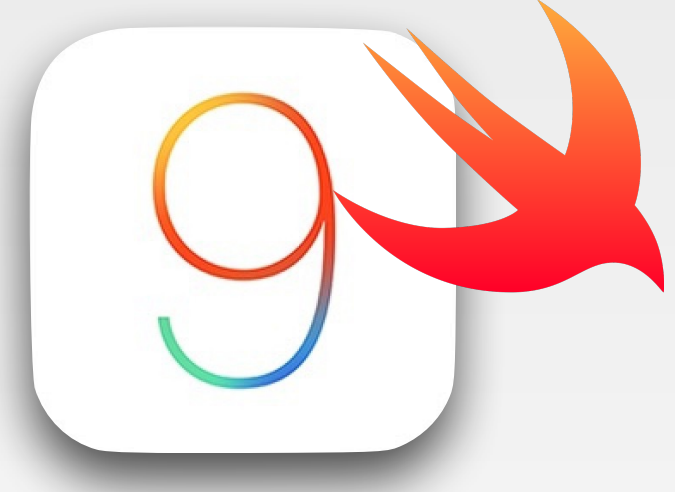

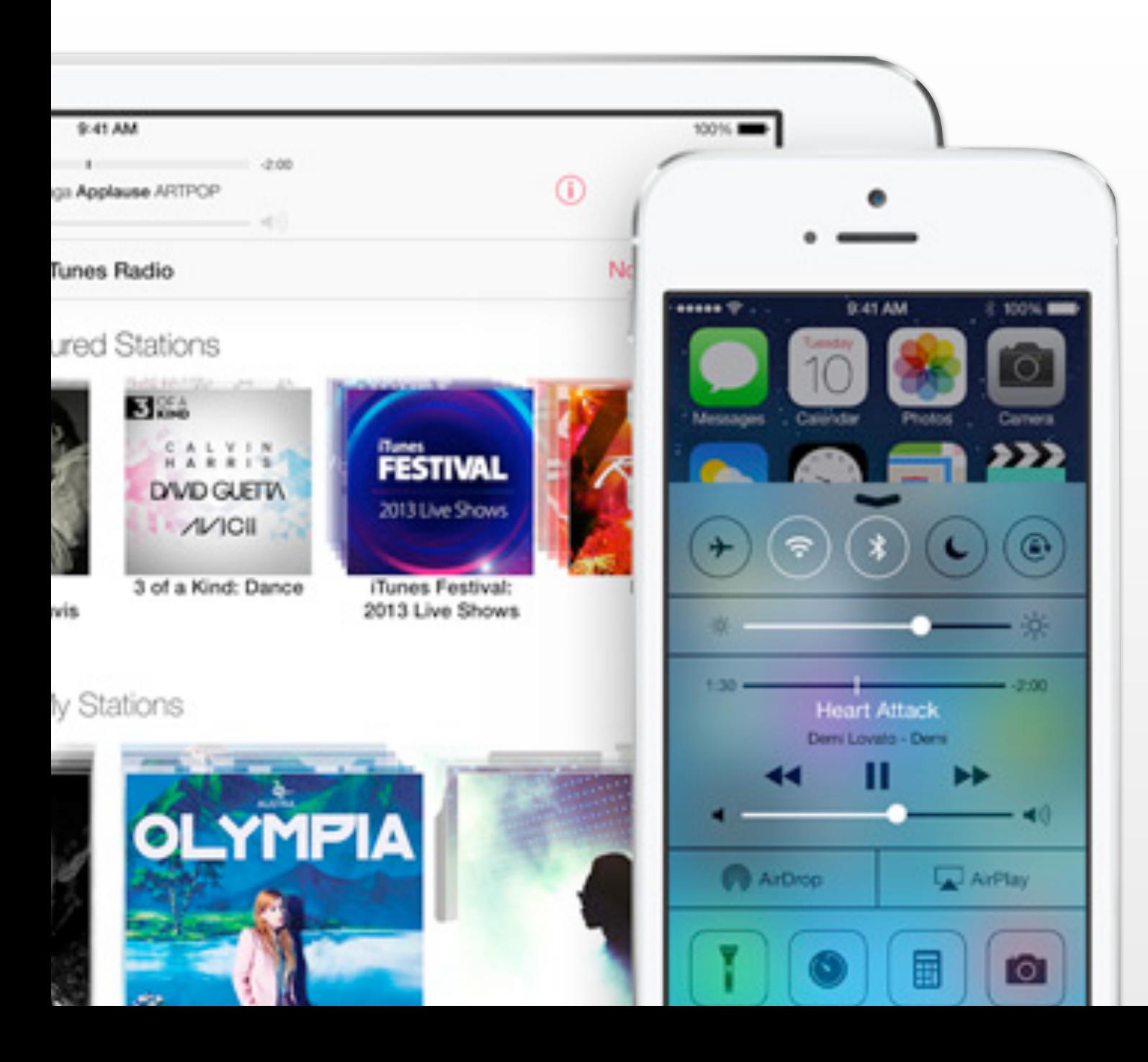

iPhone Application Programming Lab 3: Swift Types and Custom Operator + A02 discussion

> Nur Al-huda Hamdan Media Computing Group RWTH Aachen University

Winter Semester 2015/2016

<http://hci.rwth-aachen.de/iphone>

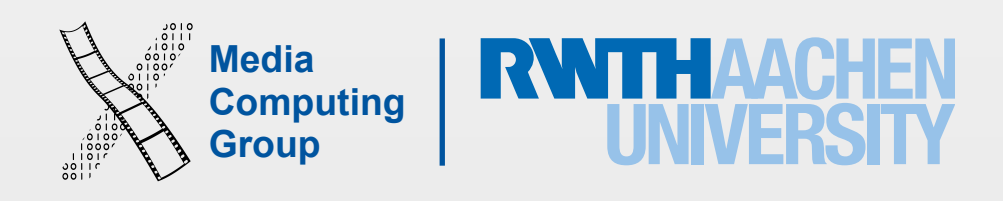

- Discuss A02
- Another implementation for A02
	- control, closures, first responder, alert view
	- Introduce A03

• Concepts: swift types (class, struct, enum), extensions, operators, typealias, access

# Learning Objectives

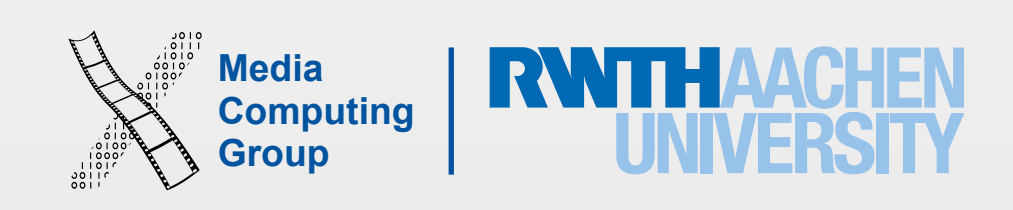

## A02 Discussion

- KVO is another mechanism from object-to-object combination, especially Model → Controller
	- The observed object should inherit from **NSObject**. The observed property should be dynamic
	- The observing object should declare a context variable and override **observeValueForKeyPath.** Don't forget to remove the observer in deinint
- Device orientation (inherited from UIViewController)
	- Support orientations in overridden function supportedInterfaceOrientations
	- React to orientation change in willRotateToInterfaceOrientation
	- Swap views (portrait and landscape), or swap view controllers in a navigation controller, or implement constraints manually???
- The info.plist and the project settings should be equivalent when configuring your app
- let tempValues =  $(-80 \cdot .80)$ . map  $\{ $0 \}$

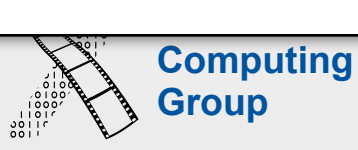

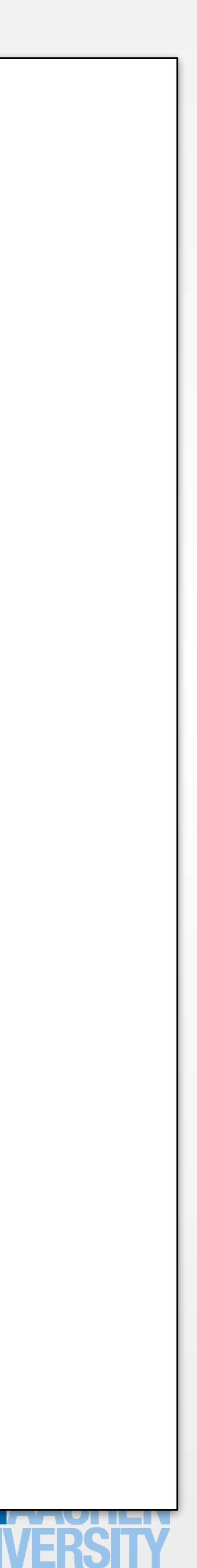

### Store and Retrieve Data from NSUserDefaults

```
override func viewDidLoad() { 
        super.viewDidLoad() 
        let row = selectedRow() 
 …
 } 
 func selectedRow() -> Int {
       if let = selectedRow \{ return selectedRow 
        } else { 
 …
 } 
 }
  func pickerView(pickerView: UIPickerView, didSelectRow row: Int, 
        inComponent component: Int) { 
 …
        saveSelectedRow(row) 
 }
func saveSelectedRow(row: Int) { 
        let defaults = NSUserDefaults.standardUserDefaults() 
        defaults.setInteger(row, forKey: userDefaultsLastRowKey) 
        defaults.synchronize() 
 }
```
let selectedRow = NSUserDefaults.standardUserDefaults().objectForKey(userDefaultsLastRowKey) as? Int

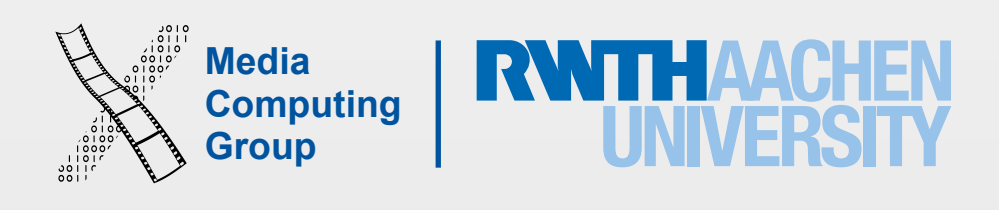

- Functionality, extend to include Kelvin
- App structure: MVC
- Conversion algorithm

## A02 Reimplemented

**Media** 

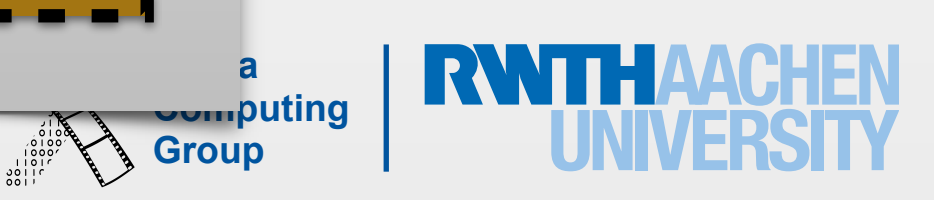

Model(s)

# App Structure

- Read input: temperature value, from unit, to unit
- Convert temperature value (from unit → to unit)
- Write output: converted temperature value
- V from a design specification sheet
- C connect to V and M
- M?

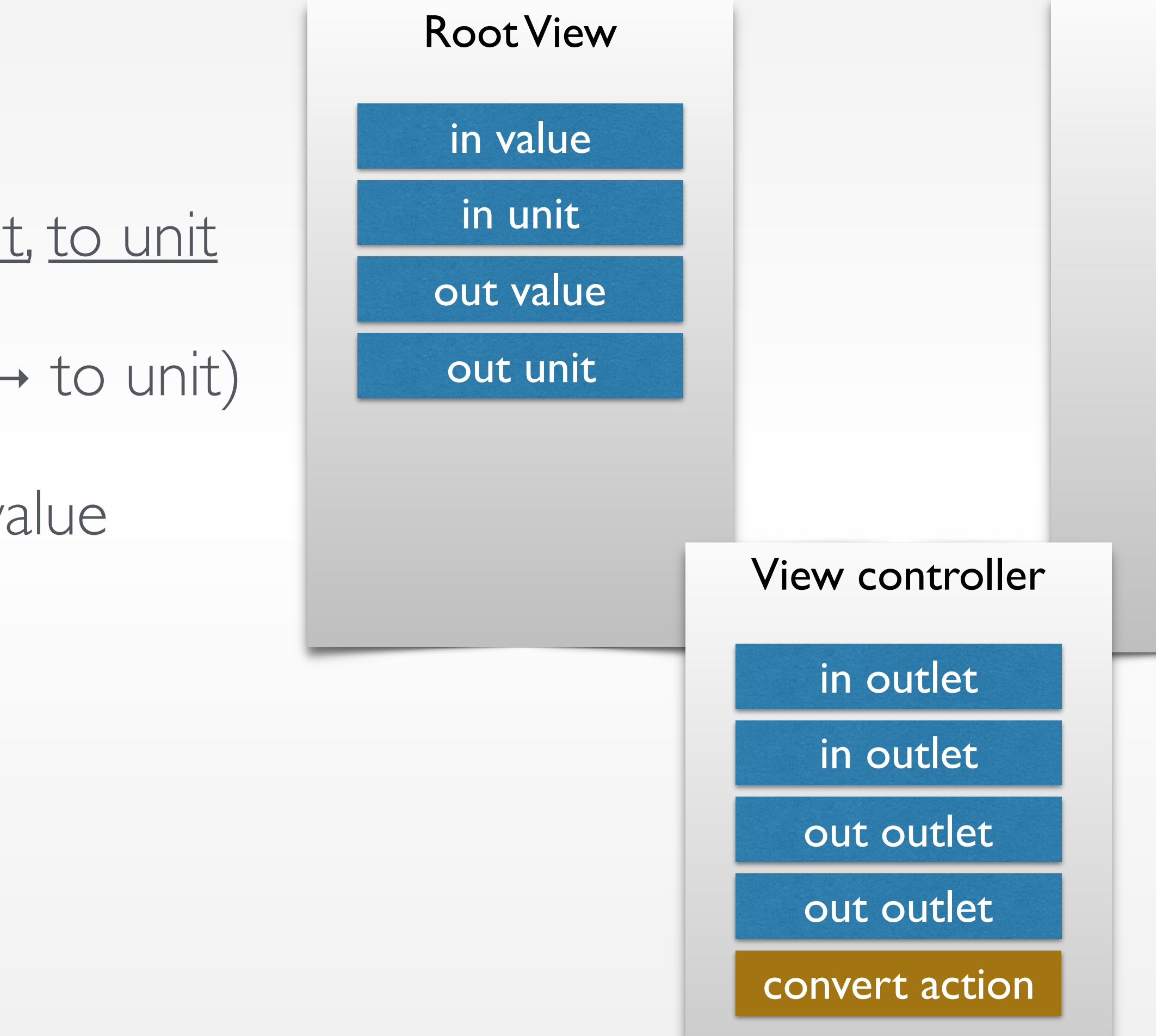

response action(s)

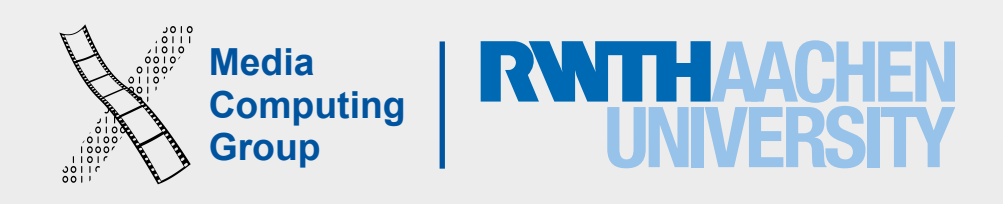

### • We have a temperature of 2 properties: value and unit and a convert function

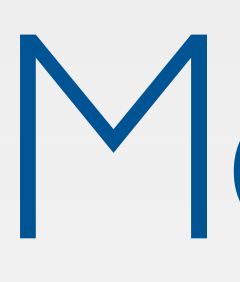

- - Class or Struct? to encapsulate Temperature

## Models

```
Media 
Computing
```
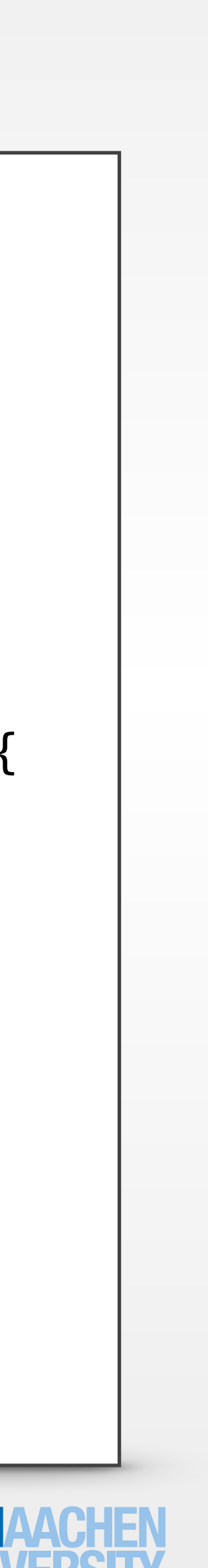

```
class Person { 
 var firstName: String
 var lastName: String
 var available = true
  init(firstName: String, lastName: String) { 
  self firstName = firstName
  self.lastName = lastName
   } 
  func marry(other: Person, takeTheirName: Bool) { 
   if (takeTheirName) { 
    self.lastName = other.lastName
 } 
   self.available = false
   } 
  func stringify() -> String { 
   return firstName + " " + lastName + 
           (available ? " is still available!"
                      : " is married.") 
 } 
<u>}</u>
```
- Inheritance
	- Initializers initialize all members before calling the parent initializer (2-phase init)
- Support for de-initializers
- Provide reference semantics
- Are (usually) created on the heap
- Good for shared data, large data, or as a resource handle

### Classes

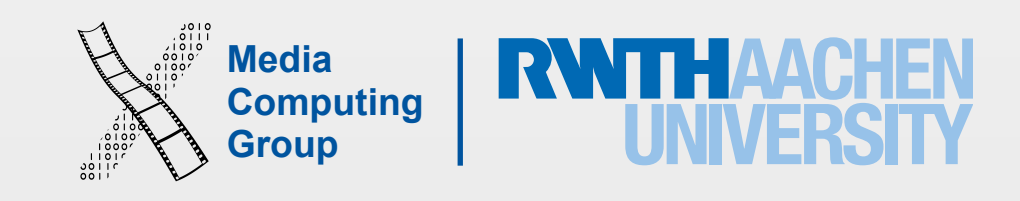

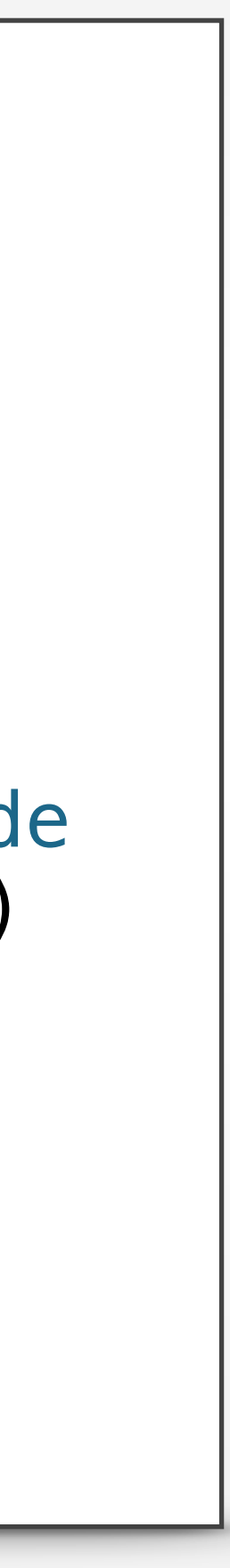

```
struct MapPoint: Stringifyable { 
 var longitude: Double
 var latitude: Double
 func rhumbDistance(other: MapPoint) -> 
Double { 
  let dLong = self.longitude -
other.longitude
  let dLat = self.latitude - other.latitude
  return sqrt(dLong * dLong + dLat * dLat)
  } 
 func stringify() -> String { 
  return "(\(longitude); \(latitude))"
  } 
}
```
- Collection of named properties
- Can have initializers and methods
- Provide value semantics
- Are (usually) created on the stack
- Can conform to protocols, can have extensions, but no inheritance
- Good for data aggregation without implicit sharing

### Structs

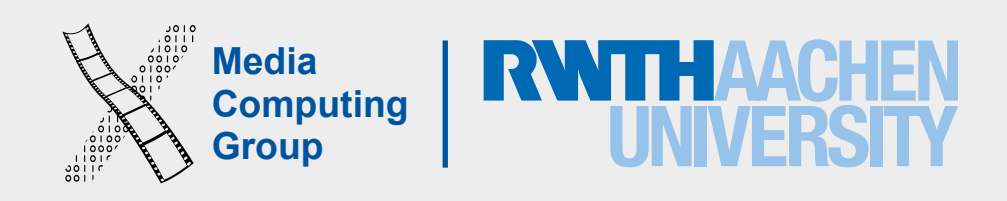

### **• Structs**

- short lived objects
- objects that are created often
- model objects
- data capsules (represent only their values)

## Structs vs. Classes

### **• Classes**

- long lived objects
- controller and view objects
- class hierarchies
- objects in the true sense (representing some identity)

If unsure, try a struct first; you can change it later

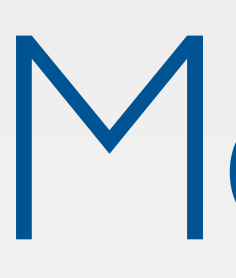

### We have a temperature of 2 properties: value and unit and a convert function **Class or Struct? Temperature**

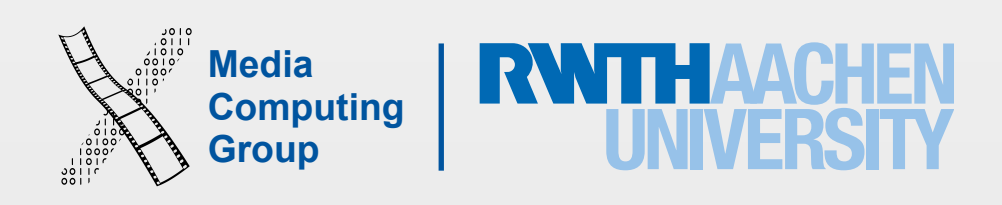

- We have 3 types of temperature units
	- Enum TemperatureUnit
	- Enums can have functions that operate on their cases

### Models

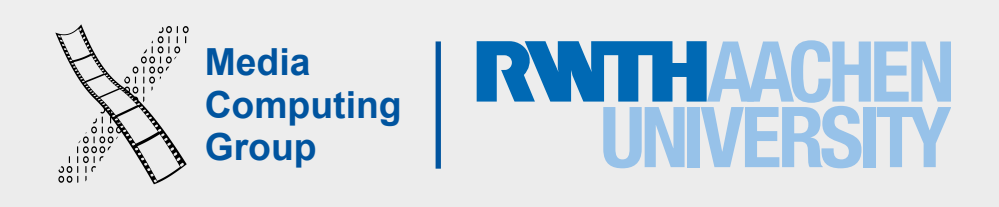

- Represent a finite number of states
- There are two distinct types of enumerations in Swift
	- Raw value enumerations
		- Similar to Java or C enumerations
	- Associated value enumerations
		- Similar to tagged unions (e.g. in Haskell)

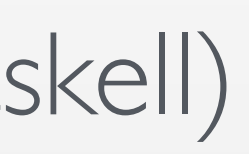

## Enumerations

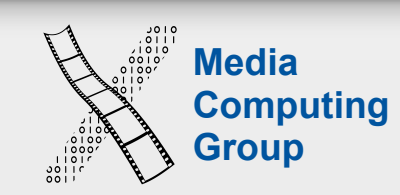

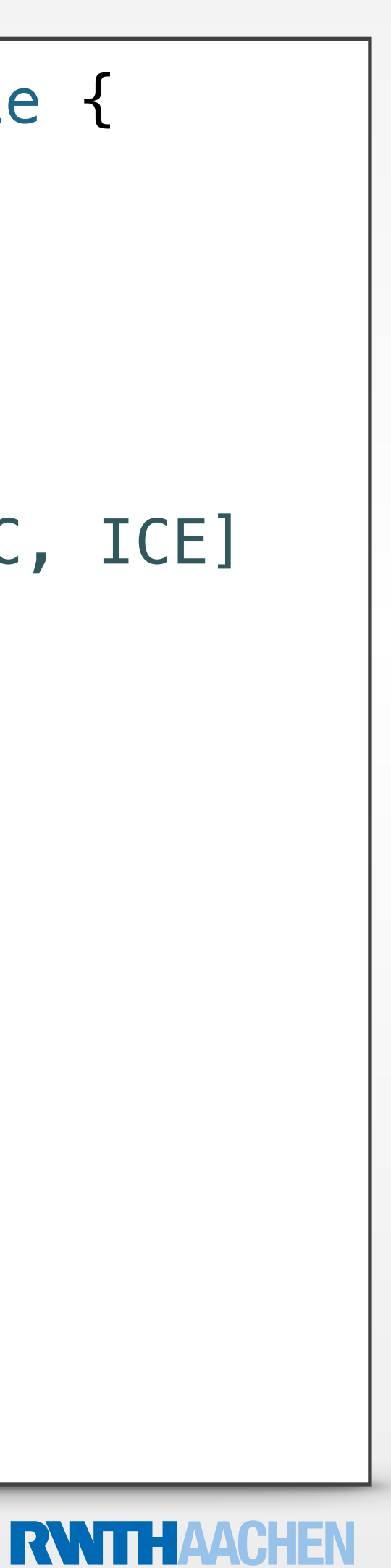

## Raw Value Enumerations

- Much more powerful than C enumerations
	- Can have methods and initializers, can have extensions and can conform to protocols
- More flexible than Java enumerations
	- Can be defined over other underlying types (String, Character, all numeric types)

```
enum TrainClass: String, Stringifyable { 
 case S = "S-Bahn"case RB = "Regionalbahn"
 case RE = "Regional-Express"
 case IC = "Intercity"
 case ICE = "Intercity Express"
 static let allCases = [S, RB, RE, IC, ICE] 
 func onTime() -> Bool {
 if self == .S || self == .ICE {
    return true
 } 
  return false
 }
 func stringify() -> String { 
   return self.rawValue
 } 
}
```
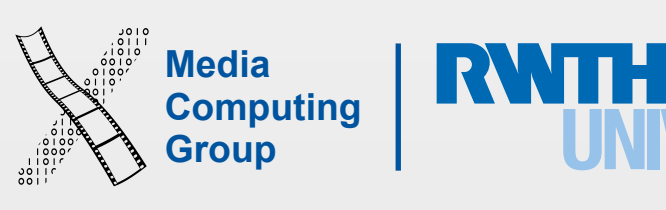

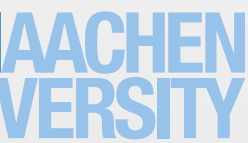

# Conversion Algorithm

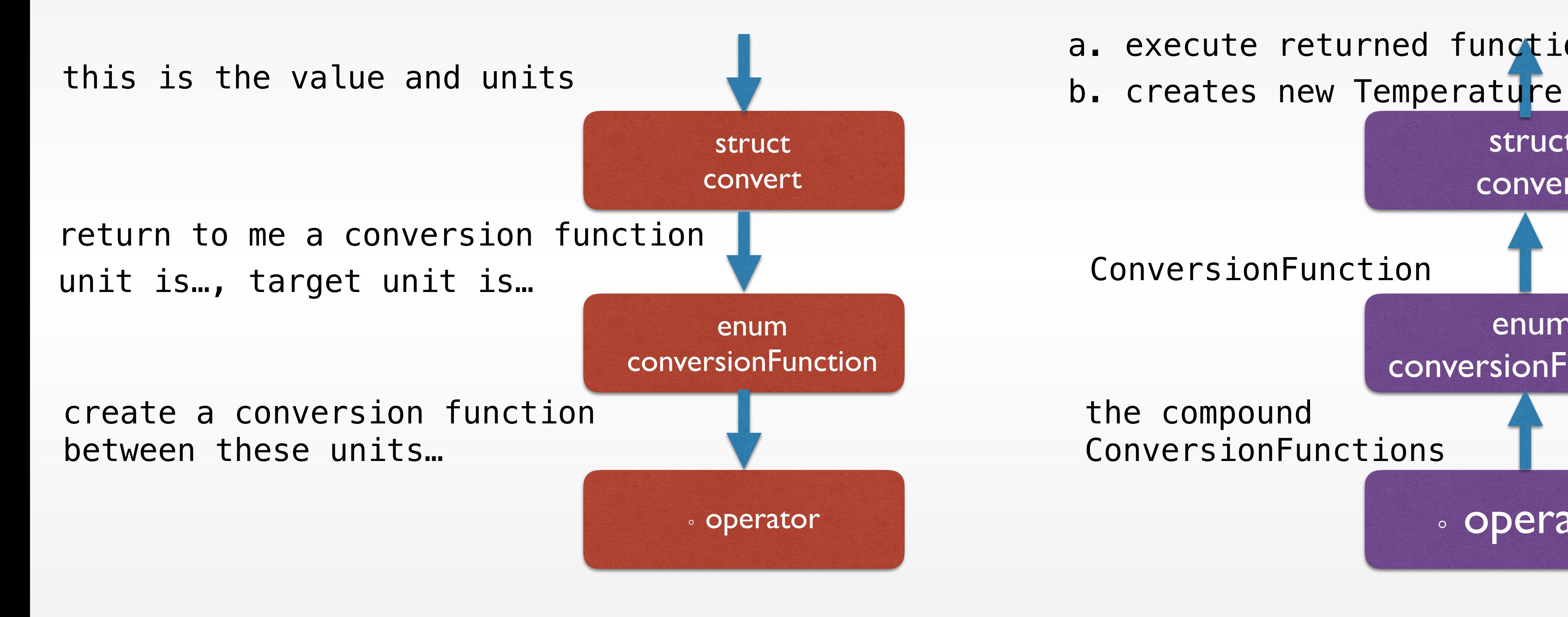

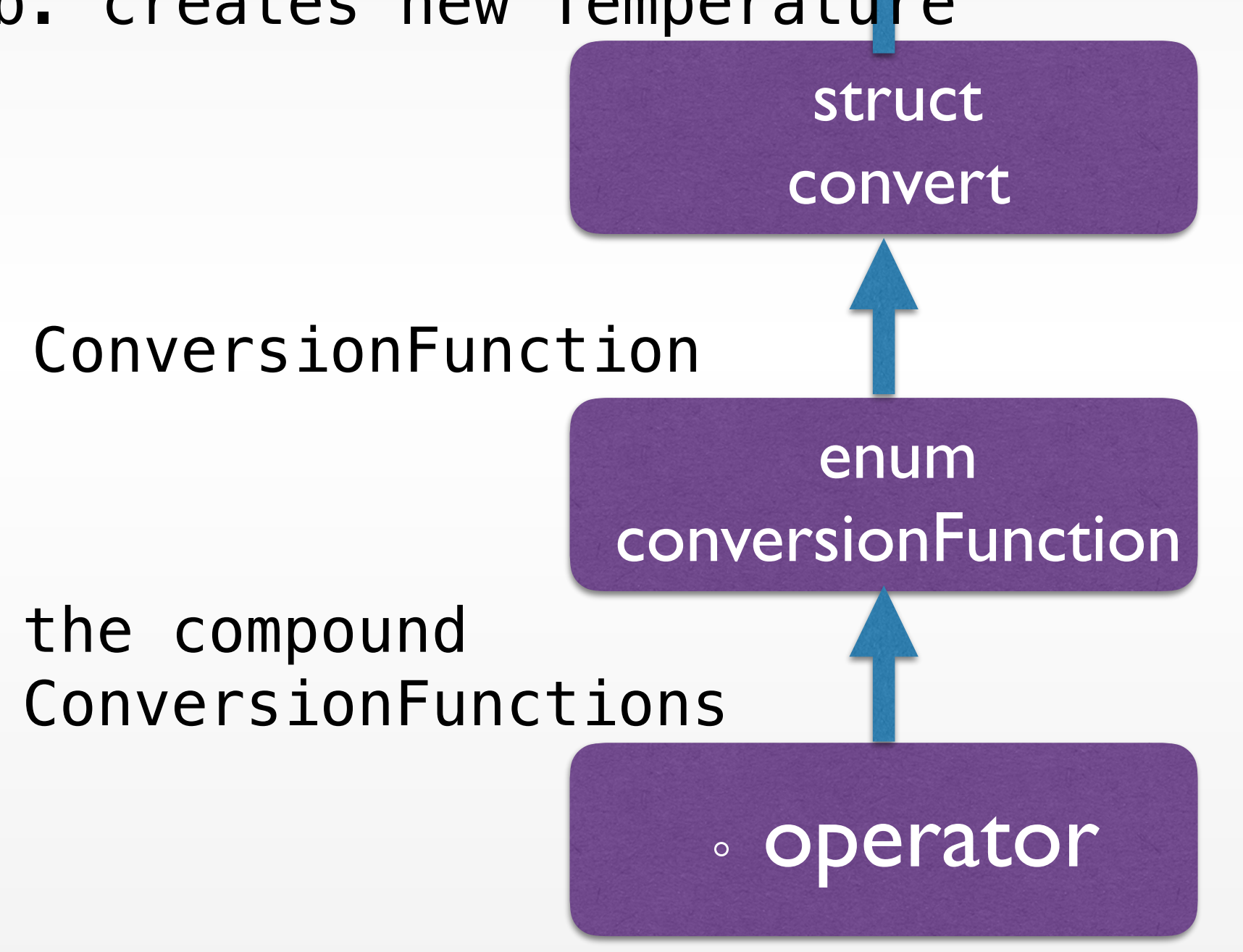

a. execute returned function on value

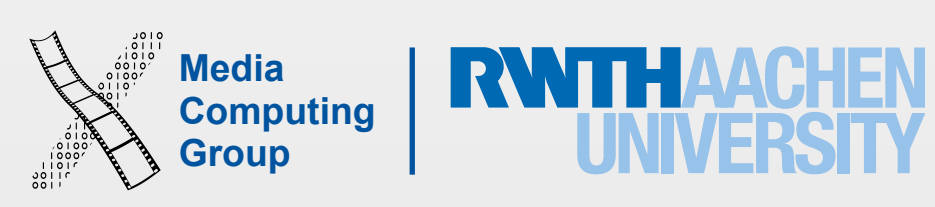

• We want a function that takes temperature value, converts it to celsius, and then from celsius to target unit

- - typealias ConversionFunction = (Double) -> Double
- In the enum TemperatureUnit
	- someCase.conversionFunction, which calls
	- someCase.conversionFunctionToCelsius
	- someCase.conversionFunctionFromCelsius
- We will make conversionFunction call a custom operator
	- targetUnitCase.conversionFunctionFromCelsius() ∘ currentUnitCase.conversionFunctionToCelsius()
	- returns a compound function (type ConversionFunction) conversionFunctionFromCelsius(conversionFunctionToCelsius(value))

# Conversion Algorithm

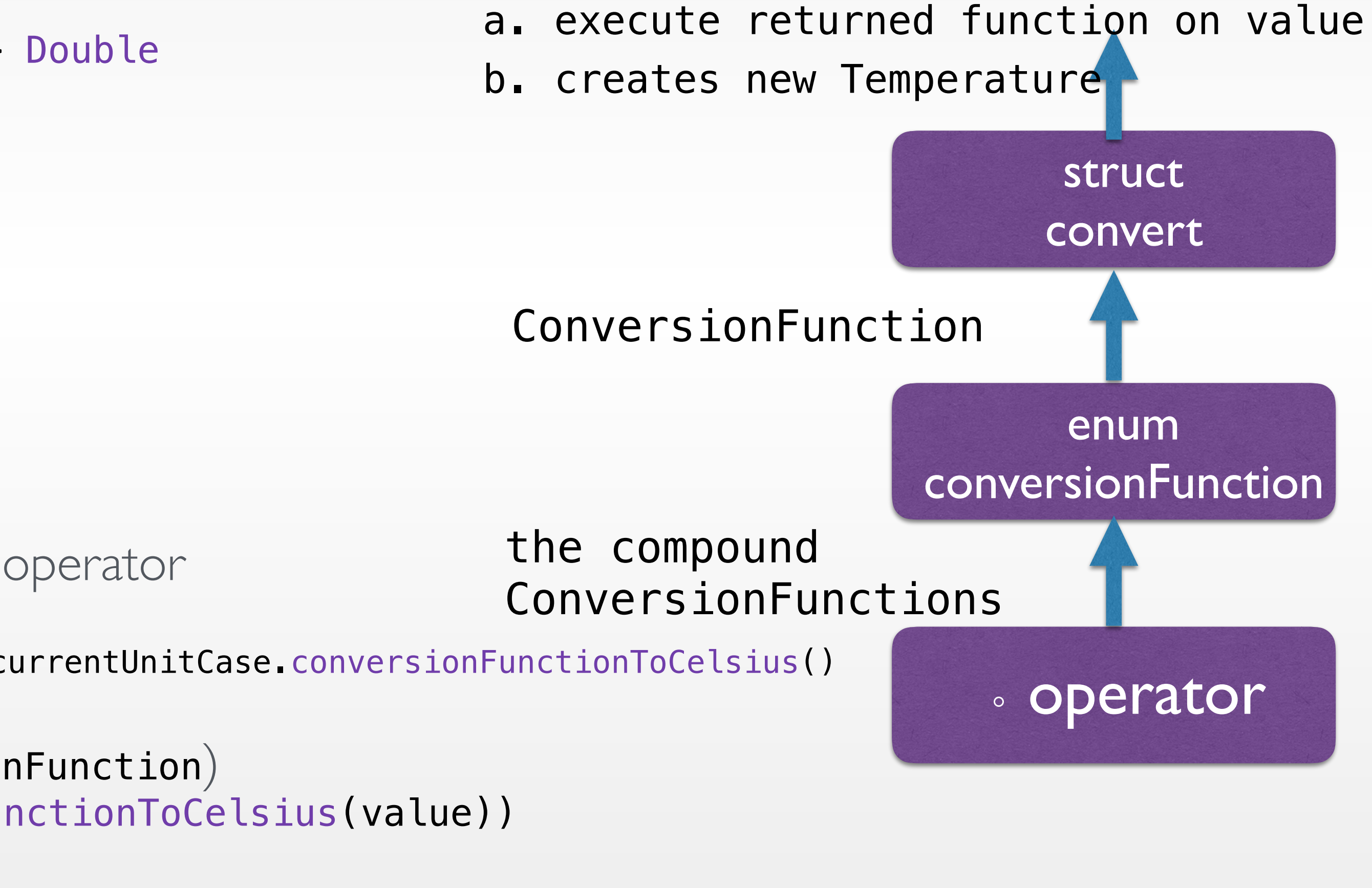

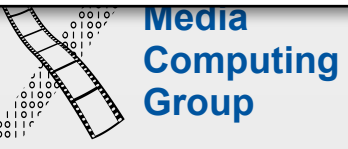

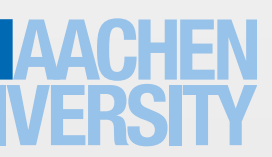

```
infix operator ∘ {associativity right precedence 150} 
func ∘ (lhs: ConversionFunction, rhs: ConversionFunction) -> ConversionFunction { 
  return {(value : Double) -> Double in
     return lhs(rhs(value)) 
 } 
}
typealias ConversionFunction = (Double) -> Double
enum TemperatureUnit : String { 
  case celsius = "^{\circ}C"case fahrenheit = "F"case kelvin = "K"private func conversionFunctionFromCelsius() -> ConversionFunction {...}
  private func conversionFunctionToCelsius() -> ConversionFunction {…} 
}
struct Temperature { 
  let value : Double
  let unit : TemperatureUnit 
  func convert(toTargetUnit targetUnit: TemperatureUnit) -> Temperature
 {unit.conversionFunction…..} 
}
```
func conversionFunction(toUnit targetUnit: TemperatureUnit) -> ConversionFunction {...}

# Conversion Algorithm

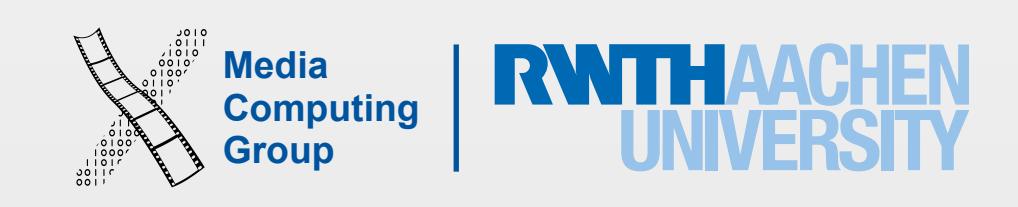

- private entities are available only from within the source file where they are defined
- internal entities are available to the entire module that includes the definition (e.g. an app or framework target)  $\leftarrow$  the default case
- public entities are intended for use as API, and can be accessed by any file that imports the module, e.g. as a framework used in several of your projects
- Apply to classes, structures, and enumerations, properties, methods, initializers, and subscripts
- Global constants, variables, functions, and protocols can be restricted to a certain context

## Access Control

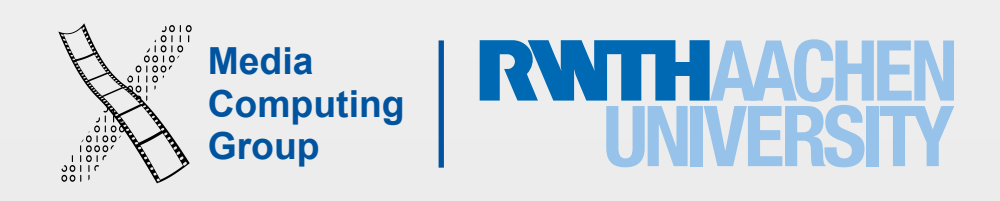

- Operators can be declared at global scope
- Can have prefix, infix or postfix modifiers
- Infix operators have associativity and precedence values
- Operators are implemented as functions at global scope
- Be very conservative when overloading operators!

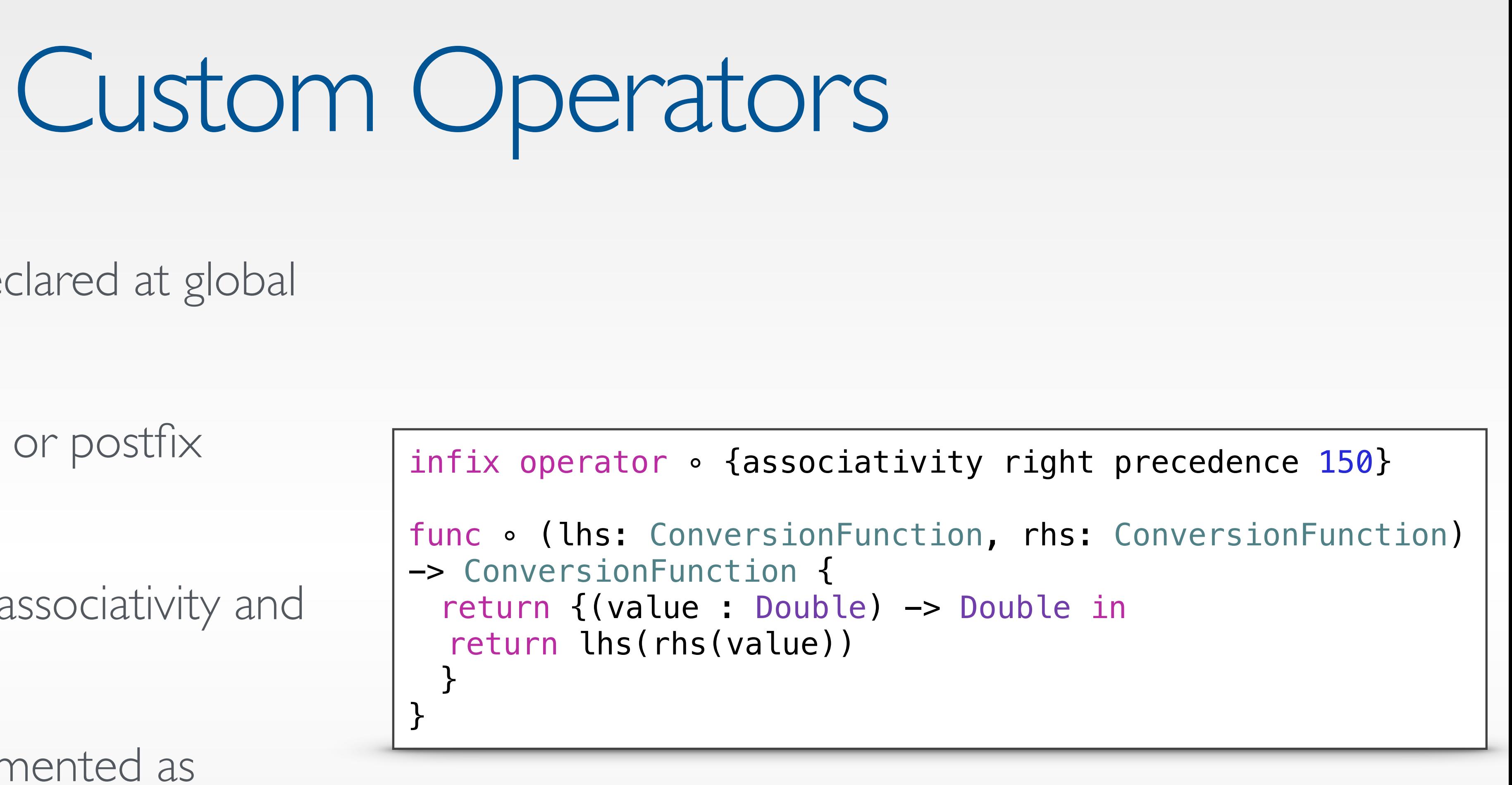

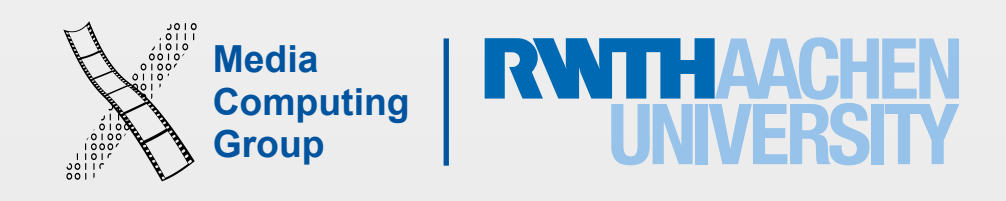

- Similar to Objective-C categories
- Can extend Structs, Classes, Enumerations
- Can add functions, computed properties, nested types
- Can declare protocol conformance
- Cannot override existing functionality
- Often useful to clean up code structure

## Extensions

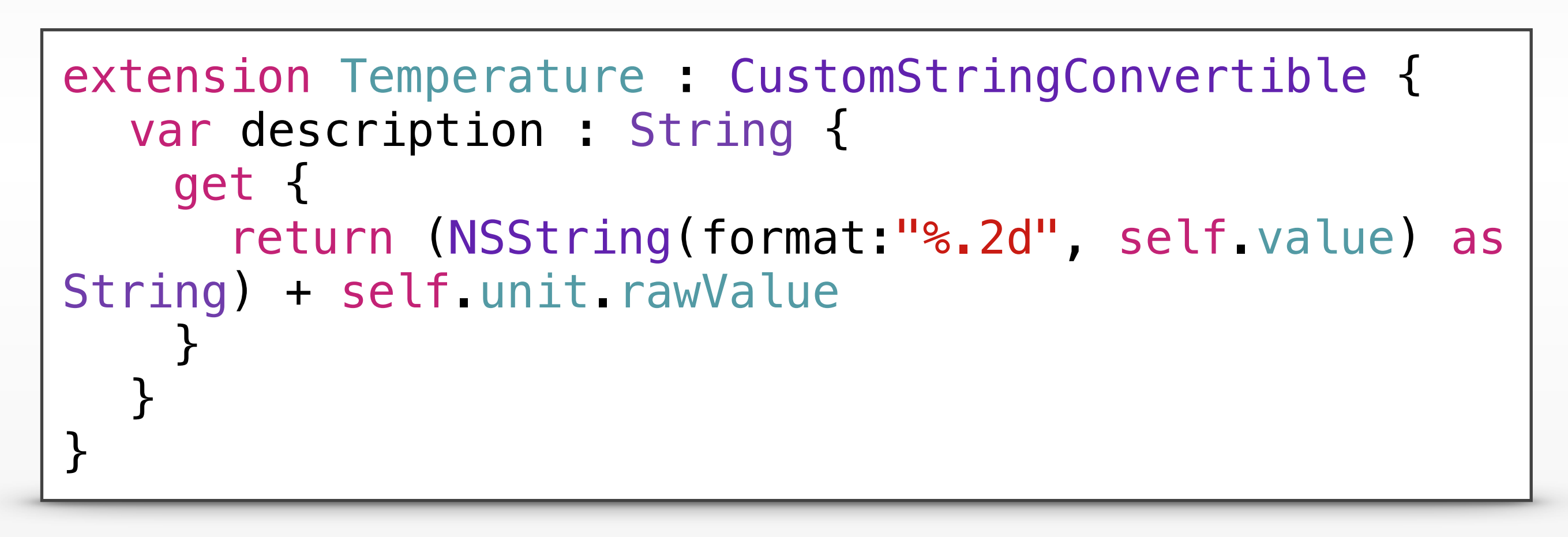

### CustomStringConvertible

### protocol CustomStringConvertible

**Inherits From** Not Applicable

**Nested Types** 

Not Applicable

Conform Not Appl

Adopteo

Array ArrayS1 Bool **CGFloat** Closed) Contigu

A type with a customized textual representation.

This textual representation is used when values are written to an output stream, for example, by print.

### NOTE

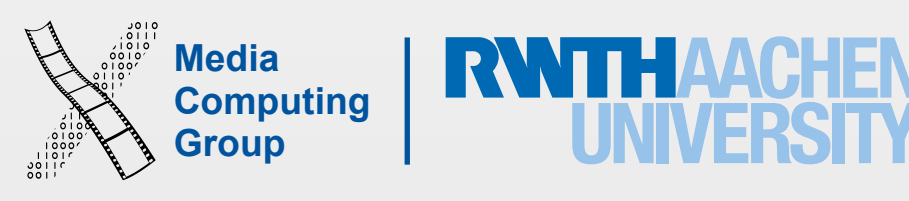

String (instance) will work for an instance of any type, returning its description if the instance happens to be CustomStringConvertible. Using CustomStringConvertible as a generic constraint, or accessing a conforming type's description directly, is therefore discouraged.

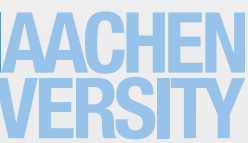

### **Instance Properties**

### description

A textual representation of self.

### **Declaration**

var description: String { get }

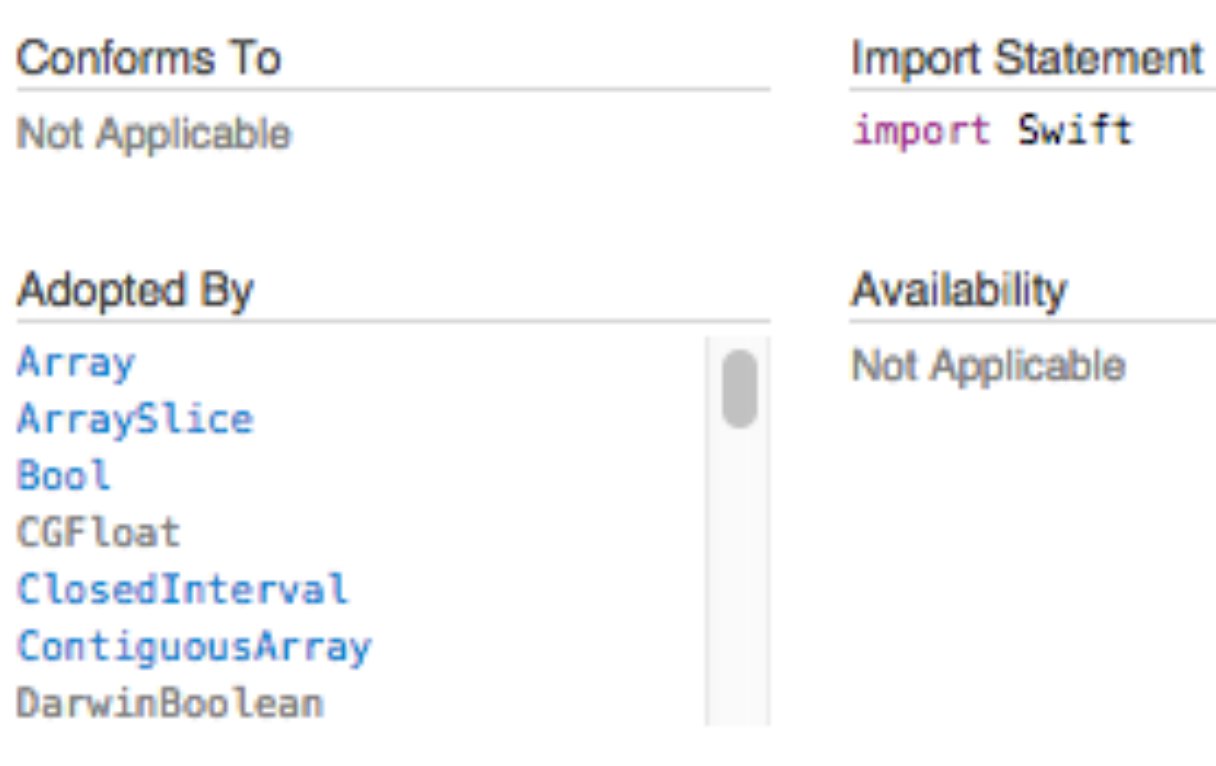

lity icable

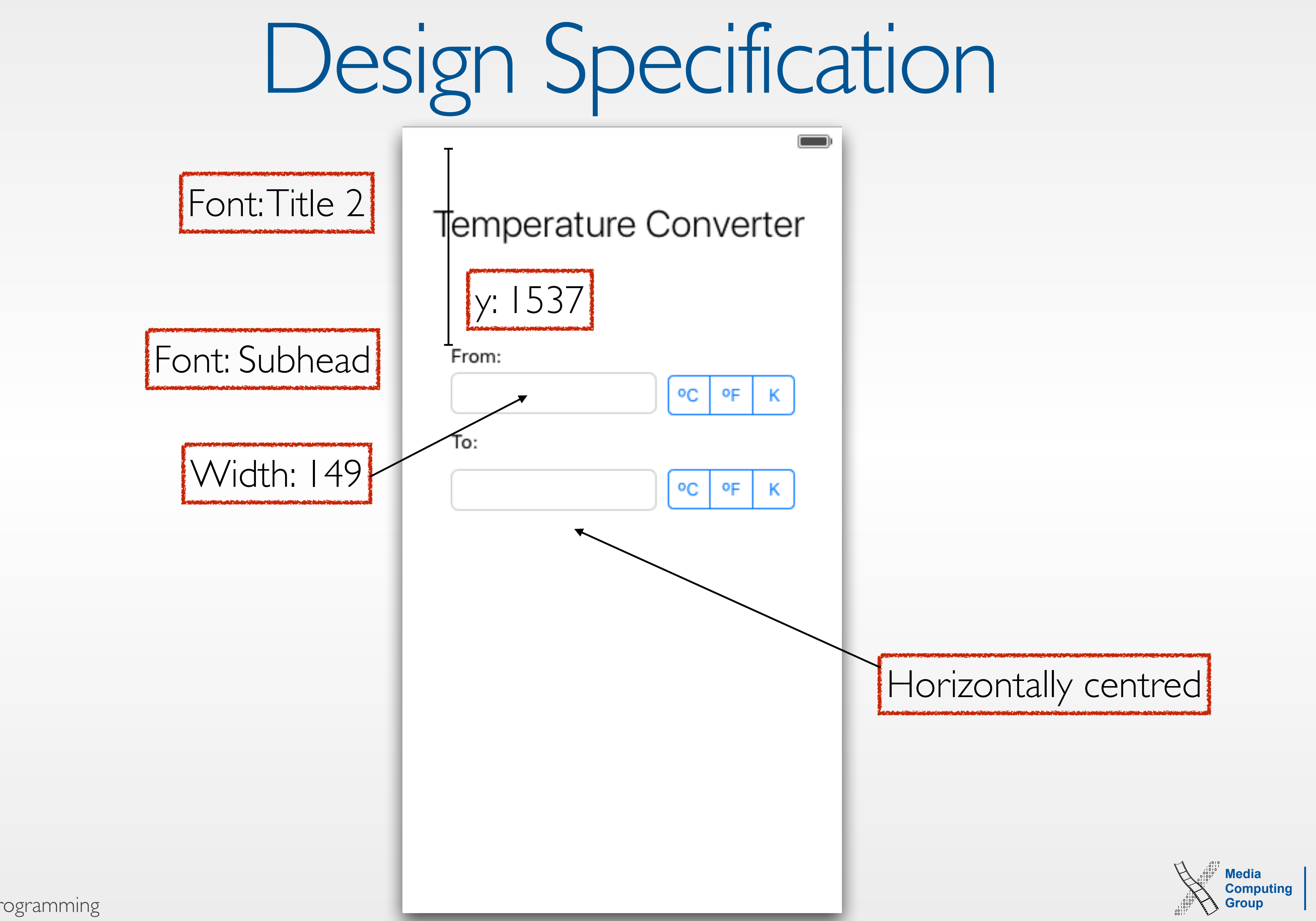

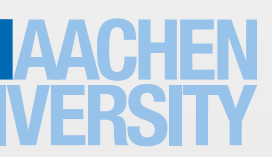

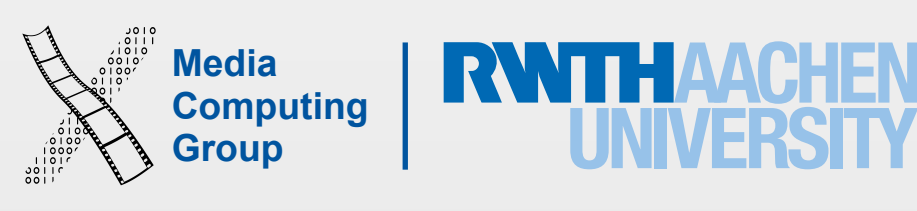

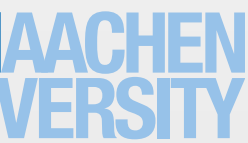

- Part 1: Swift types and UI focus
- Part 2: Undo
- Part 3: Storage
- Part 4: Unit tests

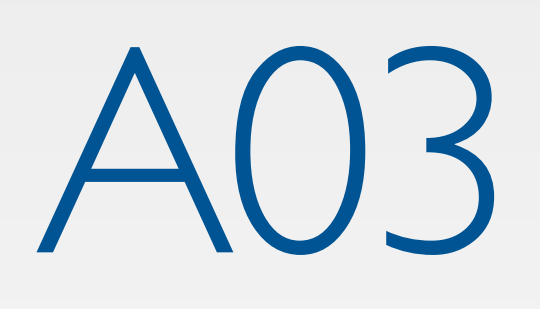